# **Dealing with xml in ConTEXt MkIV**

# **Introduction**

This manual presents the MkIV way of dealing with xml. Although the traditional MkII streaming parser has a charming simplicity in its control, for complex documents the tree based MkIV method is more convenient. We expect that the old method will be used less and less and eventually it might become a module in MkIV.

The user interface is sort of experimental but most commands discussed here are in use already in styles that we make and therefore these commands will stay. Over time we will add more examples to this document.

If you are familiar with xml processing in MkII, then you will have noticed that the MkII commands have XML in their name. The MkIV commands have a lowercase xml in their names. That way there is no danger for a mixup.

You may wonder why we do these manipulations in T<sub>EX</sub> and not use xslt instead. The advantage of an integrated approach is that it simplifies usage. Think of not only processing the a document, but also using xml for managing resources in the same run. Also, an xslt approach is just as verbose (after all, you still need to produce TEX code) and probably less readable. In the case of MkIV the integrated approach is also faster and gives us the option to manipulate content at runtime using Lua.

This manual is dedicated to Taco Hoekwater, one of the first ConTEXt users, and also the first to use it for processing xml. Who could have thought at that time that we would have a more convenient way of dealing with those angle brackets.

Hans Hagen, Pragma ADE, August 2008

*This is the first version of this manual. Some details of the implementation might change and this manual may contain errors.*

# **Setting up a converter**

## **from structure to setup**

We use a very simple document structure for demonstrating how a converter is defined. In practice a mapping will be more complex, especially when we have a style with non standard titles and formatting.

```
<?xml version='1.0' standalone='yes?>
<document>
  <section>
    <title>Some title</title>
    <content>
      <p>a paragraph of text</p>
      <p>another paragraph of text</p>
    </content>
  </section>
</document>
```
Suppose this document is stored in the file demo. $x$ ml, then the following code can be used as starting point:

```
\startxmlsetups xml:demo:base
 \xmlsetsetup{demo}{*}{-}
 \xmlsetsetup{demo}{document|section|p}{xml:demo:*}
\stopxmlsetups
```
\xmlregisterdocumentsetup{demo}{xml:demo:base}

\startxmlsetups xml:demo:document \title{Contents} \placelist[chapter] \page \xmlflush{#1} \stopxmlsetups

```
\startxmlsetups xml:demo:section
  \section{\xmlfirst{#1}{/title}}
  \xmlfirst{#1}{/content}
\stopxmlsetups
```

```
\startxmlsetups xml:demo:p
 \xmlflush{#1}\endgraf
\stopxmlsetups
```
\xmlprocessfile{demo}{demo.xml}{}

Watch out! These are not just setups, but specific xml setups which get an argument passed (the #1). If for some reason your xml processing fails, it might be that you mistakenly have used a normal setup definition.

For the moment stop wondering what some (empty) arguments are doing here. Contrary to the style definitions this interface looks rather low level (with no optional arguments) and the main reason for this is that we want processing to be fast. So, the basic framework is:

```
\startxmlsetups xml:demo:base
 % associate setups with elements
\stopxmlsetups
```
\xmlregisterdocumentsetup{demo}{xml:demo:base}

% define setups for matches

\xmlprocessfile{demo}{demo.xml}{}

In this example we mostly just flush the content of an element and in the case of a section we flush explicit child elements. The #1 in the example code represents the current element.

The line:

\xmlsetsetup{demo}{\*}{-}

sets the default for each element to 'just ignore it'. A + would make the default to always flush the content. This means that at this point we only handle:

```
<section>
 <title>Some title</title>
```

```
<content>
    <p>a paragraph of text</p>
  </content>
</section>
```
In the next section we will deal with the slightly more complex itemize and figure placement.

## **alternative solutions**

Dealing with an itemize is rather simple (as long as we forget about attributes that control the behaviour):

```
<itemize>
  <item>first</item>
  <item>second</item>
</itemize>
```
First we need to add itemize to the setup assignment:

\xmlsetsetup{demo}{document|section|p|itemize}{xml:demo:\*}

```
The setup can look like:
```

```
\startxmlsetups xml:demo:itemize
  \startitemize
    \xmlfilter{#1}{/item/command(xml:demo:itemize:item)}
  \stopitemize
\stopxmlsetups
```

```
\startxmlsetups xml:demo:itemize:item
 \startitem
    \xmlflush{#1}
  \stopitem
\stopxmlsetups
```
An alternative is to map item directly:

\xmlsetsetup{demo}{document|section|p|itemize|item}{xml:demo:\*}

and use:

```
\startxmlsetups xml:demo:itemize
 \startitemize
   \xmlflush{#1}
 \stopitemize
\stopxmlsetups
```

```
\startxmlsetups xml:demo:item
 \startitem
   \xmlflush{#1}
 \stopitem
\stopxmlsetups
```
Sometimes a more local solution makes sense, especially when the item tag is used for other purposes as well.

This leaves us with dealing with the resources, like figures.

```
<resource type='figure'>
  <caption>A picture of a cow.</caption>
  <content><external file="cow.pdf"/></content>
</resource>
```
Here we can use a more restricted match:

```
\xmlsetsetup{demo}{resource[@type='figure']}{xml:demo:figure}
\xmlsetsetup{demo}{external}{xml:demo:*}
```
and the definitions:

```
\startxmlsetups xml:demo:figure
 \placefigure
   {\xmlfirst{#1}{/caption}}
   {\xmlfirst{#1}{/content}}
\stopxmlsetups
```

```
\startxmlsetups xml:demo:external
  \externalfigure[\xmlatt{#1}{file}]
\stopxmlsetups
```
At this point it is good to notice that  $xmlatt{#1}{file}$  is passed as it is, a macro call. This means that when a macro like  $\ext{ext{grain}$  uses the first argument frequently without first storing its value, the lookup is done several times. A solution for this is:

```
\startxmlsetups xml:demo:external
 \expanded{\externalfigure[\xmlatt{#1}{file}]}
\stopxmlsetups
```
Because the lookup is rather fast, normally there is no need to bother about this too much.

An alternative definition for placement is the following:

```
\xmlsetsetup{demo}{resource}{xml:demo:resource}
```
with:

```
\startxmlsetups xml:demo:resource
 \placefloat
    [\xmlatt{#1}{type}]
   {\xmlfirst{#1}{/caption}}
   {\xmlfirst{#1}{/content}}
\stopxmlsetups
```
This way you can specify table as type too. Because you can define your own float types, more complex variants are also possible. In that case it makes sense to provide some default behaviour too:

```
\definefloat[figure-here][figures-here][figure]
\definefloat[figure-left][figures-left][figure]
\definefloat[table-here] [tables-here] [table]
\definefloat[table-left] [tables-left] [table]
\setupfloat[figure-here][default=here]
\setupfloat[figure-left][default=left]
\setupfloat[table-here] [default=here]
\setupfloat[table-left] [default=left]
\startxmlsetups xml:demo:resource
 \placefloat
    [\xmlattdef{#1}{type}{figure}-\xmlattdef{#1}{location}{here}]
   {\xmlfirst{#1}{/caption}}
```

```
{\xmlfirst{#1}{/content}}
\stopxmlsetups
```
In this example we support two types and two locations. We default to a figure placed (when possible) at the current location.

# **Filtering content**

## **TEX versus LUA**

It will not come as a surprise that we can access xml files from TEX as well as from Lua. In fact there are two methods to deal with xml in Lua. First there are the low level xml functions in the xml namespace. On top of those functions there is a set of functions in the 1xm1 namespace that deals with xml in a more TEXie way. Most of these have similar commands at the T<sub>E</sub>X end.

```
\startxmlsetups first:demo:one
  \xmlsetsetup{demo}{*}{-}
  \xmlfilter{demo}{artist/name[text()='Randy Newman']/../albums%
    /album[position()=3]/../command(first:demo:two)}
\stopxmlsetups
\startxmlsetups first:demo:two
  \blank \start \tt
    \xmldisplayverbatim{#1}
  \stop \blank
```
\stopxmlsetups

```
\xmlregistersetup{first:demo:one}
```

```
\xmlprocessfile{demo}{music-collection.xml}{}
```
This gives the following snippet of verbatim xml code. The indentation is conform the indentation in the whole  $xml$  file.<sup>1</sup>

```
<name>Land Of Dreams</name>
 <tracks>
  <track length="248">Dixie Flyer</track>
  <track length="212">New Orleans Wins The War</track>
   <track length="218">Four Eyes</track>
   <track length="181">Falling In Love</track>
   <track length="187">Something Special</track>
  <track length="168">Bad News From Home</track>
  <track length="207">Roll With The Punches</track>
  <track length="209">Masterman And Baby J</track>
   <track length="134">Follow The Flag</track>
   <track length="246">I Want You To Hurt Like I Do</track>
   <track length="248">It's Money That Matters</track>
   <track length="156">Red Bandana</track>
 </tracks>
```
An alternative written in Lua looks as follows:

```
\blank \start \tt \startluacode
 local m = 1xm1.load("mine", "music-collection.xml") -- m == 1xm1.id("mine")local p = "artist/name(text()='Randy Newman']/../albums/album[position()=4]/.."local r, d, k = \text{xml.fit}(\text{m}, \text{p})
```
<sup>1.</sup> The xml file contains the collection stored on my slimserver instance.

```
lxml.displayverbatim(d)
\stopluacode \stop \blank
```
#### This produces:

```
<name>Bad Love</name>
  <tracks>
   <track length="340">My Country</track>
   <track length="295">Shame</track>
   <track length="205">I'm Dead (But I Don't Know It)</track>
   <track length="213">Every Time It Rains</track>
   <track length="206">The Great Nations of Europe</track>
   <track length="220">The One You Love</track>
   <track length="164">The World Isn't Fair</track>
   <track length="264">Big Hat, No Cattle</track>
   <track length="243">Better Off Dead</track>
   <track length="236">I Miss You</track>
   <track length="126">Going Home</track>
   <track length="180">I Want Everyone To Like Me</track>
  </tracks>
```
You can use both methods mixed but in practice we will use the TEX commands in regular styles and the mixture in modules, for instance in those dealing with MathML and cals tables.

#### **a few details**

In ConTEXt 'setups' are a rather common variant on macros. An example of a setup is:

```
\startsetup doc:print
 \setuppapersize[A4][A4]
\stopsetup
```

```
\startsetup doc:screen
  \setuppapersize[S6][S4]
\stopsetup
```
Later on we can say something like:

```
\doifmodeelse {paper} {
 \setup[doc:print]
```

```
} {
  \setup[doc:screen]
```
}

Another example is:

```
\startsetup[doc:header]
  \marking[chapter]
  \space
  --
  \space
  \pagenumber
\stopsetup
```
in combination with:

```
\setupheadertexts[\setup{doc:header}]
```
Here the advantage is that instead of ending up with an unreadable header definition, we use a nicely formatted setup. The advantage of a setup is that spaces are ignored.

The only difference between setups and xml setups is that the latter ones get an argument  $(41)$  that reflects the current node in the xml tree.

# **Commands**

## **nodes and lpaths**

The amount of commands available for manipulating the xml file is rather large. Many of the commands cooperate with so called setups, a fancy name for a collection of macro calls either or not mixed with text.

Most of the commands are just shortcuts to Lua calls, which means that the real work is done by Lua. In fact, what happens is that we have a continuous transfer of control from TEX to Lua, where Lua prints back either data (like element content or attribute values) or just invokes a setup whereby it passes a reference to the node resolved conform the path expression. The invoked setup itself might return control to Lua again, etc.

This sounds complicated but examples will show what we mean here. First we present the whole repertoire of commands. Because users can read the source code, they might uncover more commands, but only the ones discussed here are official. The commands are grouped in categories.

In the following sections node means a reference to a node: a document id (string) or an argument to a setup (result from a lookup). An lpath is a fancy name for a path expression (as with xslt) but resolved by Lua. A filter is an action that is applied to the result of a lookup.

## **loading**

\xmlload {id} {filename} loads the file filename and registers it under id

```
\xmlloadbuffer {id} {buffer} loads the buffer buffer and registers it under
  id
```
\xmlloaddata {id} {string} loads string and registers it under id

\xmlinclude {node} {lpath} {attribute} includes the file specified by attribute of the element located by lpath at node node

\xmlprocessfile {id} {filename} {initial-xml-setup} registers file filename as id and process the tree starting with initial-xml-setup

\xmlprocessbuffer {id} {buffer} {initial-xml-setup} registers buffer buffer as id and process the tree starting with initial-xml-setup

\xmlprocessdata {id} {string} {initial-xml-setup} registers string as id and process the tree starting with initial-xml-setup

The initial setup defaults to  $xml:process$  that is defined as follows:

```
\startsetups xml:process
 \xmlregistereddocumentsetups\xmldocument
  \xmlmain\xmldocument
```
\stopsetups

First we apply the setups associated with the document (including common setups) and then we flush the whole document. The macro  $\rm \lambda xml$  document expands to the current document id. There is also \xmlself which expands to the current node number (#1 in setups).

\xmlmain {id} returns the whole documents

Normally such a flush will trigger a chain reaction of setups associated with the child elements.

## **flushing data**

When we flush an element, the associated xml setups are expanded. The most straightforward way to flush an element is the following. Keep in mind that the returned values itself can trigger setups and therefore flushes.

\xmlflush {node} returns all nodes under node

You can restrict flushing by using commands that accept a specification.

- \xmltext {node} {lpath} returns the text of the matching lpath under node
- \xmlall {node} {lpath} returns all nodes under node that matches lpath
- \xmlfirst {node} {lpath} returns the first node under node that matches lpath
- \xmllast {node} {lpath} returns the last node under node that matches lpath

\xmlfilter {node} {lpath/filter} at a match of lpath a filter filter is applied and the result is returned

\xmlsnippet {node} {n} returns the n<sup>th</sup> element under node

- \xmlindex {node} {lpath} {n} returns the n<sup>th</sup> match of lpath at node node; a negative number starts at the end
- \xmlconcat {node} {lpath} {text} returns the sequence of nodes that match lpath at node whereby text is put between each match
- \xmlconcatrange {node} {lpath} {text} {n} {m} returns the n<sup>th</sup> upto m<sup>th</sup> of nodes that match lpath at node whereby text is put between each match
- \xmlcommand {node} {lpath} {xml-setup-id} apply the given setup to each match of lpath at node node
- \xmlstrip {node} {lpath} remove leading and trailing spaces from nodes under node that match lpath
- \xmlstripped {node} {lpath} remove leading and trailing spaces from nodes under node that match lpath and return the content afterwards
- \xmlstripnolines {node} {lpath} remove leading and trailing spaces as well as collapse embedded spaces from nodes under node that match lpath
- \xmlstrippednolines {node} {lpath} remove leading and trailing spaces as well as collapse embedded spaces from nodes under node that match lpath and return the content afterwards
- \xmlinlineverbatim {node} {lpath} return the content of the lpath match as inline verbatim code, that is no further interpretation (expansion) takes place and spaces are honoured
- \xmldisplayverbatim {node} {lpath} return the content of the lpath match as display verbatim code, that is no further interpretation (expansion) takes place and leading and trailing spaces and newlines are treated special

#### **information**

The following commands return strings. Normally these are used in tests.

\xmlname {node} returns the complete name (including namespace prefix) of the given node

\xmlnamespace {node} returns the namespace of the given node

- \xmltag {node} returns the tag of the element, without namespace prefix
- \xmltags {node} {lpath} returns a comma-separated list of tags of elements that match the lpath
- \xmlcount {node} {lpath} returns the number of matches of lpath at node node

\xmlnofelements {node} returns the number of elements at node node

- \xmlatt {node} {name} returns the value of attribute name or empty if no such attribute exists
- \xmlattdef {node} {name} {default} returns the value of attribute name or default if no such attribute exists
- \xmlattribute {node} {lpath} {name} finds a first match for lpath at node and returns the value of attribute name or empty if no such attribute exists
- \xmlattributedef {node} {lpath} {name} {default} finds a first match for lpath at node and returns the value of attribute name or default if no such attribute exists

## **manipulation**

You can use Lua code to manipulate the tree and it makes no sense to duplicate this in T<sub>E</sub>X. So, we only provide an interface to the most useful manipulators.

\xmldelete {node} {lpath} deletes all children of node that match lpath

## **integration**

If you write a module that deals with xml, for instance processing cals tables, then you need ways to control specific behaviour. For instance, you might want to add a background to the table. Such directives are collected in xml files and can be loaded on demand.

```
\xmlloaddirectives {filename} loads ConT<sub>E</sub>Xt directives from filename
  that will get interpreted when processing documents
```
A directives definition file looks as follows:

```
<?xml version="1.0" standalone="yes"?>
<directives>
  <directive attribute='id' value="100"
    setup="cdx:100"/>
  <directive attribute='id' value="101"
    setup="cdx:101"/>
  <directive attribute='cdx' value="colors" element="cals:table"
   setup="cdx:cals:table:colors"/>
  <directive attribute='cdx' value="vertical" element="cals:table"
    setup="cdx:cals:table:vertical"/>
  <directive attribute='cdx' value="noframe" element="cals:table"
    setup="cdx:cals:table:noframe"/>
  <directive attribute='cdx' value="*" element="cals:table"
    setup="cdx:cals:table:*"/>
</directives>
```
Examples of usage can be found in  $x$ -cals.mkiv. The directive is triggered by an attribute. Instead of setup you can specify before and after.

- \xmldirectives {node} {lpath} apply the setups directive associated with the found nodes
- \xmldirectivesbefore {node} {lpath} apply the before directives associated with the found nodes
- \xmldirectivesafter {node} {lpath} apply the after directives associated with the found nodes

Normally a directive will be put in the xml file, for instance as:

<?context-mathml-directive minus reduction yes ?>

Here the mathml is the general class of directives and minus a subclass, in our case a specific element. You can also invoke such directives directly:

\xmlcontextdirective {kind} {class} {key} {value} execute the directive associated with kind and pass three arguments to it

This assumes that there is a command xmlkinddirective or in the MathML example xmlmathmldirective that does something useful.

#### **setups**

The basic building blocks of xml processing are setups. These are just collections of macros that are expanded. These setups get one argument passed (#1):

\startxmlsetups somedoc:somesetup \xmlflush{#1}

\stopxmlsetups

This argument is normally a number that internally refers to a specific node in the xml tree. The user should see it as an abstract entity and not depend on it being a number. Just think of it as 'the current node'. You can (and probably will) call such setups directly:

\xmlsetup {name} {node} expands setup name and pass node as argument

However, in most cases the setups are associated to specific elements, something that users of xslt might recognize as templates.

- \xmlsetfunction {name} {lpath} {function} associates function Lua function to the elements in namespace name that match lpath
- \xmlsetsetup {name} {lpath} {setup} associates setups (TEX code) setup to the elements in namespace name that match lpath
- \xmlprependsetup {setup} pushes setup to the front of global list of setups to be applied
- \xmlappendsetup {setup} pushes setup to the end of global list of setups to be applied
- \xmlbeforesetup {setup} {position} inserts setup before setup position in the global list of setups to be applied
- \xmlaftersetup {setup} {position} inserts setup after setup position in the global list of setups to be applied

\xmlremovesetup {setup} removes setup from the global list of setups to be applied

- \xmlprependdocumentsetup {id} {setup} pushes setup to the front of id specific list of setups to be applied
- \xmlappenddocumentsetup {id} {setup} pushes setup to the end of id specific list of setups to be applied
- \xmlbeforedocumentsetup {id} {setup} {position} inserts setup before setup position in the id specific list of setups to be applied
- \xmlafterdocumentsetup {id} {setup} {position} inserts setup after setup position in the id specific list of setups to be applied
- \xmlremovedocumentsetup {setup} removes setup from the id specific list of setups to be applied
- \xmlresetdocumentsetups {id} removes all setups from the id specific list of setups to be applied

\xmlflushdocumentsetups {id} applies all setups in tagged with id

\xmlregisteredsetups applies all global setups to the current document

\xmlregistereddocumentsetups applies all document specific setups to the current document

#### **testing**

The following test macros all take a node as first argument and an 1path as second:

- \xmldoif {node} {lpath} {yes} expands to yes when lpath matches at node node
- \xmldoifnot {node} {lpath} {no} expands to no when lpath does not match at node node
- \xmldoifelse {node} {lpath} {yes} {no} expands to yes when lpath matches at node node and to no otherwise
- \xmldoiftext {node} {lpath} {yes} expands to yes when the node matching lpath at node node has some content
- \xmldoifnottext {node} {lpath} {no} expands to do-if-fase when the node matching lpath at node node has no content
- \xmldoifelsetext {node} {lpath} {yes} {no} expands to yes when the node matching lpath at node node has content and to no otherwise
- \xmldoifelseempty {node} {lpath} {yes} {no} expands to yes when the node matching lpath at node node is empty and to no otherwise
- \xmldoifelseselfempty {node} {lpath} {yes} {no} expands to yes when the node matching lpath at node node is empty and to no otherwise

## **initialization**

The general setup command (not to be confused with setups) that deals with the MkIV tree handler is \setupxml. There are currently only a few options.

When you set method to mkiv, the traditional handler will not kick in when xml code ends up in TEX. When we have replaced all usage of the MkII method in the core of ConT<sub>E</sub>X<sub>t</sub>, we might make this default.

When you set default to text elements with no setup assigned will end up as text. When set to none such elements will be hidden. When no value is set the outcome depends on the method: interpreted as xml in for mkii and text for method mkiv.

You can set compress to yes in which case comment is stripped from the tree when the file is read. When entities is set to yes (this is the default) entities are replaced.

\xmlregisterns {internal} {public} associates an internal namespace (like mml) with one given in the document as url (like mathml)

- \xmlremapname {node} {lpath} {new-namespace} {new-tag} changes the namespace and tag of the matching elements
- \xmlremapnamespace {node} {lpath} {from} {to} replaces all references to the given namespace to a new one
- \xmlchecknamespace {id} {lpath} {new} sets the namespace of the matching elements unless a namespace is already set
- \xmldefaulttotext {id} makes all elements that don't have a setup associated resolve to text

\xmldefaulttonone {id} hides all elements that don't have a setup associated

\xmlutfize {id} convert all entities to utf if possible

#### **helpers**

Often an attribute will determine the rendering and this may result in many tests. Especially when we have multiple attributes that control the output such tests can become rather extensive and redundant because one gets  $n \times m$  or more such tests.

Therefore we have a convenient way to map attributes, for instance onto strings or commands.

- \xmlmapvalue {category} {name} {value} associate a value with a name and category
- \xmlvalue {category} {name} {default} expand the value value associated with a category and name and if not resolved, expand default

This is used as follows. We define a couple of mappings in the same category:

```
\xmlmapvalue{emph}{bold} {\bf}
\xmlmapvalue{emph}{italic}{\it}
```
Assuming that we have associated the following setup with the emph element, we can say (with #1 being the current element):

```
\startxmlsetups demo:emph
 \begingroup
   \xmlvalue{emph}{\xmlatt{#1}{type}}{}
  \endgroup
\stopxmlsetups
```
In this case we have no default. The type attribute triggers the actions, as in:

normal <emph type='bold'>bold</emph> normal

This mechanism is not really bound to elements and attributes so you can use this mechanism for other purposes as well.

#### **synonyms**

A few of the discussed commands have synonyms

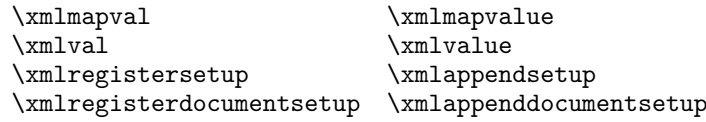

# **Expressions and filters**

## **path expressions**

In the previous sections we used lpath expressions, which are a variant on xpath expressions as in xslt but in this case more geared towards usage in T<sub>F</sub>X. These mechanisms will be extended when needed.

A path is a sequence of matches. A simple path expression is:

a/b/c/d

Here each / goes one level deeper. We can go backwards in a lookup with ..:

a/b/../d

We can also combine lookups, as in:

 $a/(b|c)/d$ 

A negated lookup is preceded by a !:

a/(b|c)/!d

A wildcard is specified with a  $*$ :

a/(b|c)/!d/e/\*/f

In addition to these tag based lookups we can use attributes:

a/(b|c)/!d/e/\*/f[@type=whatever]

An @ as first character means that we are dealing with an attribute. Within the square brackets there can be boolean expressions:

a/(b|c)/!d/e/\*/f[@type=whatever and @id>100]

You can use functions as in:

 $a/(b|c)/!d/e/*/f$ [something(text()) == "oeps"]

There are a couple of predefined functions:

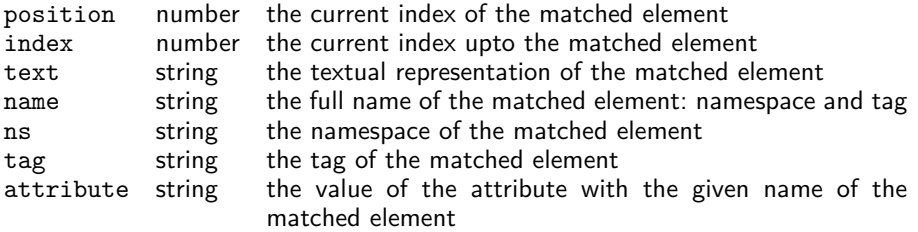

You can pass your own functions too. Such functions are defined in the xml. expressions namespace. We have defined a few shortcuts:

```
xml.expressions.contains = string.find
xml.expressions.find = string.find
xml.expressions.upper = string.upper
xml.expressions.lower = string.lower
xml.expressions.number = tonumber
xml.expressions.boolean = toboolean -- mkiv specific
```
You can also use normal Lua functions as long as you make sure that you pass the right arguments. There are a few predefined variables available inside such functions.

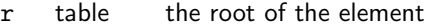

- d table the roots data table
- k number the current index into the roots data table
- e table the element  $(d[k])$
- ns string the namespace (e.rn or e.ns)
- tg string the tag (e.tg)
- dt table the content (e.dt)
- at table a hash containing the attributes (e.at)
- id number the current elements index (not counting text)
- ps number the current elements position (differs from id if mixed elements)
- tx string the (first) text (dt[1])

The given expression between [] is converted to a Lua expression so you can use the usual ingredients:

 $==$   $\le$   $\le$   $\ge$   $\le$   $\ge$  not and or ()

In addition,  $=$  equals  $==$  and  $!=$  is the same as  $\sim=$ . If you mess up the expression, you quite likely get a Lua error message.

#### **functions as filters**

At the Lua end a whole lpath expression results in a (set of) node(s) with its environment, but that is hardly usable in T<sub>E</sub>X. Think of code like:

```
for r, d, k in xml.elements(xml.load('text.xml'),"title") do
 - r = root of the title element
 - d = data table
 - k = index in data table
end
```
Here  $d[k]$  points to the  $t$ itle element and in this case all titles in the tree pass by. In practice this kind of code is encapsulated in function calls, like those returning elements one by one, or returning the first or last match. The result is then fed back into T<sub>E</sub>X, possibly after being altered by an associated setup. We've seen the wrappers to such functions already in a previous section.

In addition to the previously discussed expressions, one can add so called filters to the expression, for instance:

a/(b|c)/!d/e/text()

In a filter, the last part of the 1 path expression is a function call. The previous example returns the text of each element e that results from matching the expression. Examples of functions are:

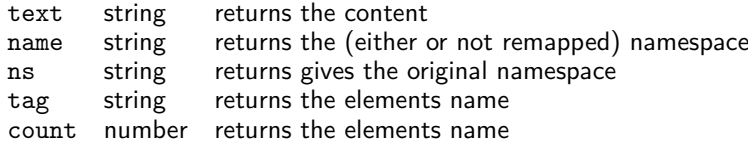

Not all such functions make sense in T<sub>E</sub>X, for instance because they return a data structure that is useless for T<sub>E</sub>X itself. Instead of using functions like  $first()$ , you can as well use  $\xrightarrow{\text{white}}$  which might be more efficient.

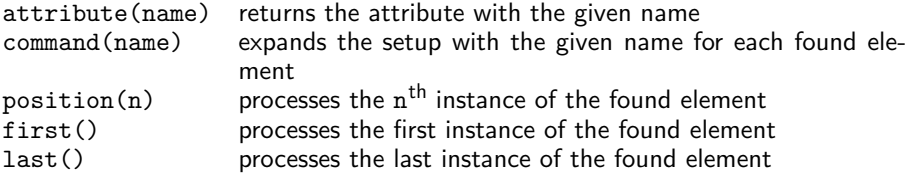

These filters are in fact Lua functions which means that if needed more of them can be added. Indeed this happens in some of the xml related MkIV modules, for instance in the MathML processor.

## **tables**

If you want to know how the internal xml tables look you can print such a table:

```
print(table.serialize(e))
```
This produces for instance:

```
t = f['at"] =["label"]="whatever",
 },
 ["dt"]={ "some text" },
 ['"ns"] = ""["rn"]="",
 ["tg"]="demo",
}
```
The rn entry is the renamed namespace (when renaming is applied). If you see tags like @pi@ this means that we don't have an element, but (in this case) a processing instruction.

```
@rt@ the root element
@dd@ document definition
@cm@ comment, like <!-- whatever -->
@cd@ so called CDATA
@pi@ processing instruction, like <?whatever we want ?>
```
There are many ways to deal with the content, but in the perspective of T<sub>E</sub>X only a few matter.

```
xml.sprint(e) print the content to TEX and apply setups if needed
xml.tprint(e) print the content to TeX (serialize elements verbose)
xml.cprint(e) print the content to TEX (used for special content)
```
Keep in mind that anything low level that you uncover is not part of the official interface unless mentioned in this manual.

Hans Hagen Pragma ADE, Hasselt